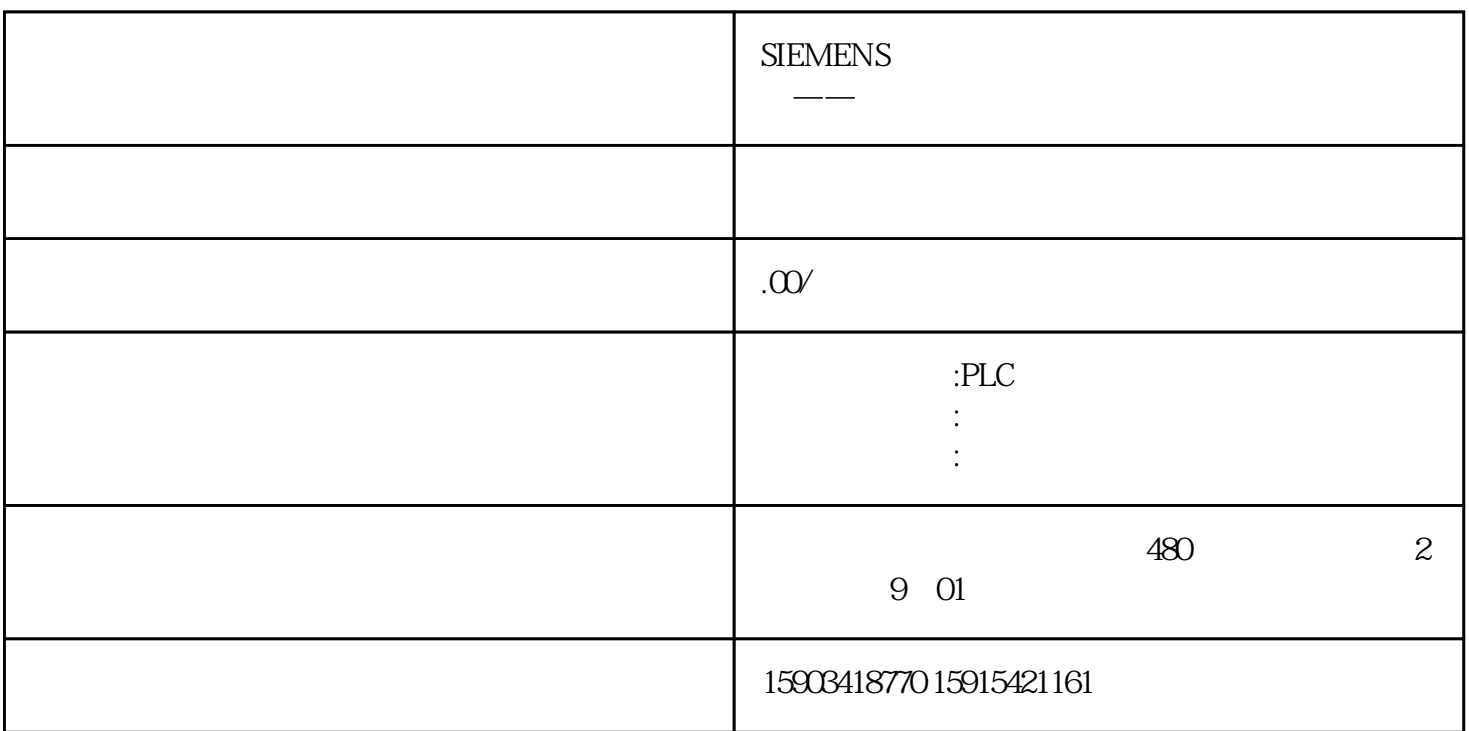

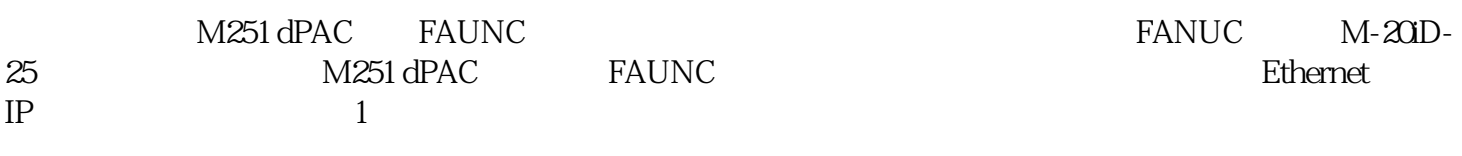

图1

图3

 $\sim$  3:

1.PLC

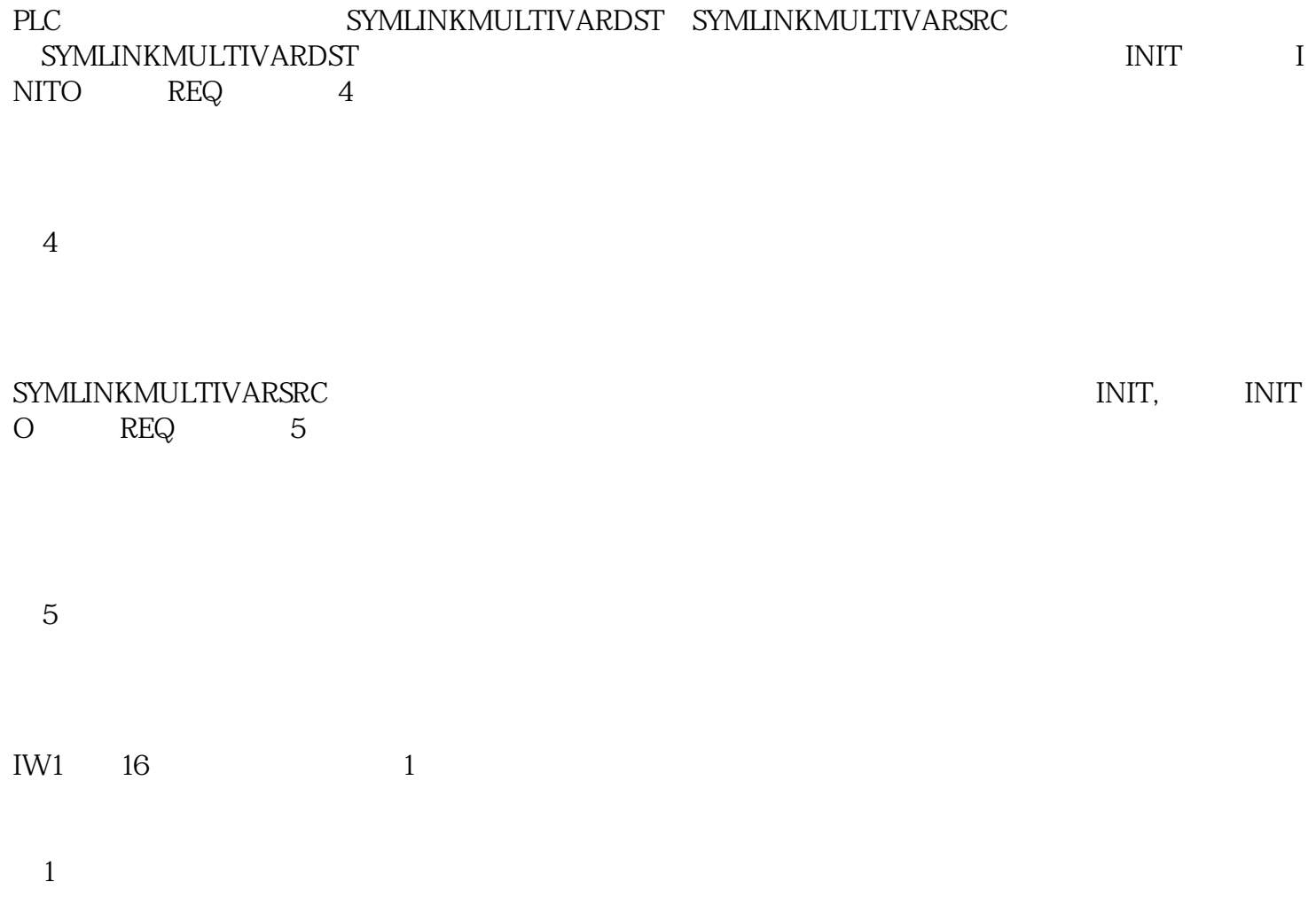

 $12$ 

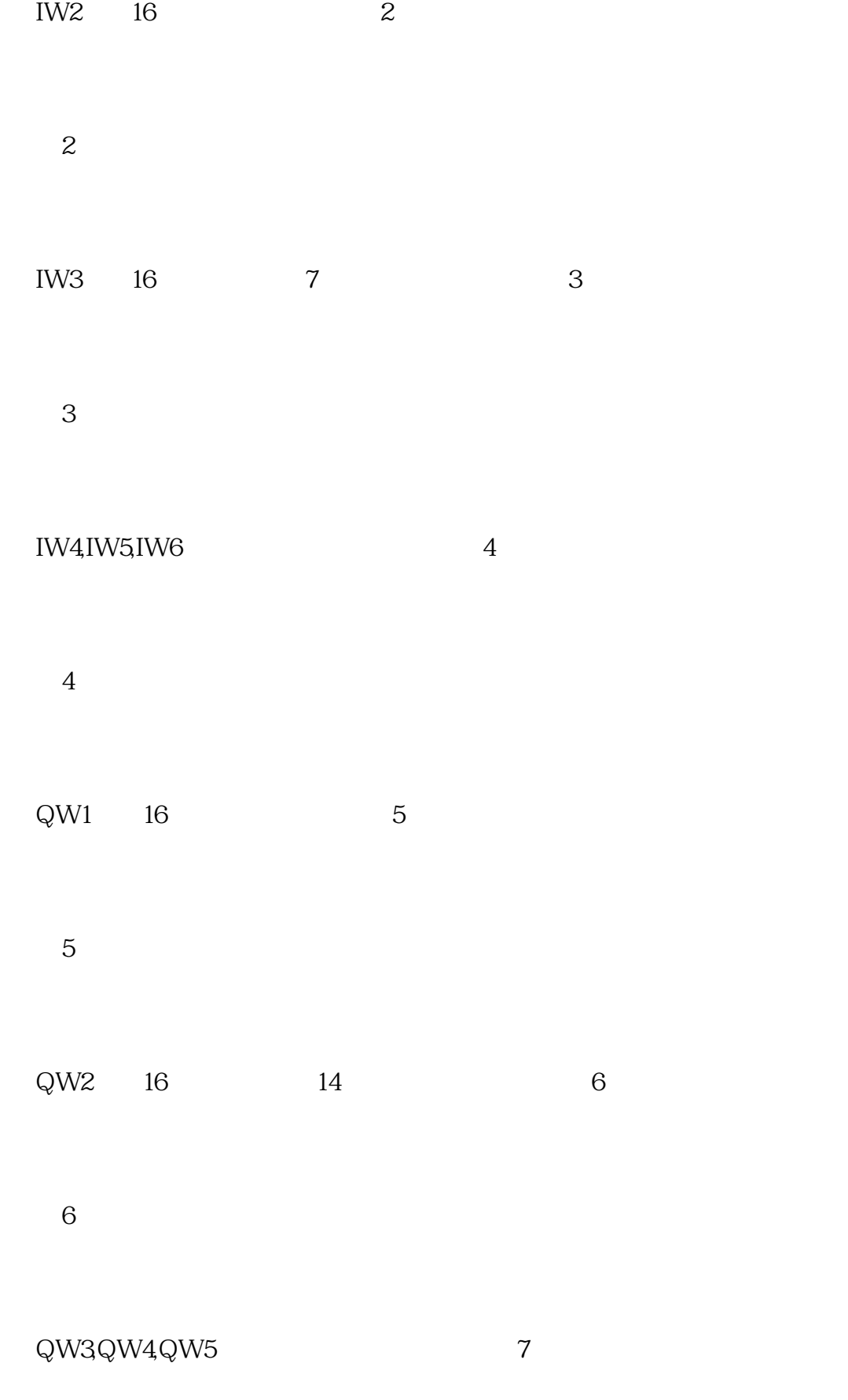

表7

## $QW6-QW12$  MET 8:

表8

2PLC TM3

表9

表10

 $9$  and  $10$